*Двумерный массив*

Учитель информатики МБОУ «Марковская СОШ» Репникова С.А.

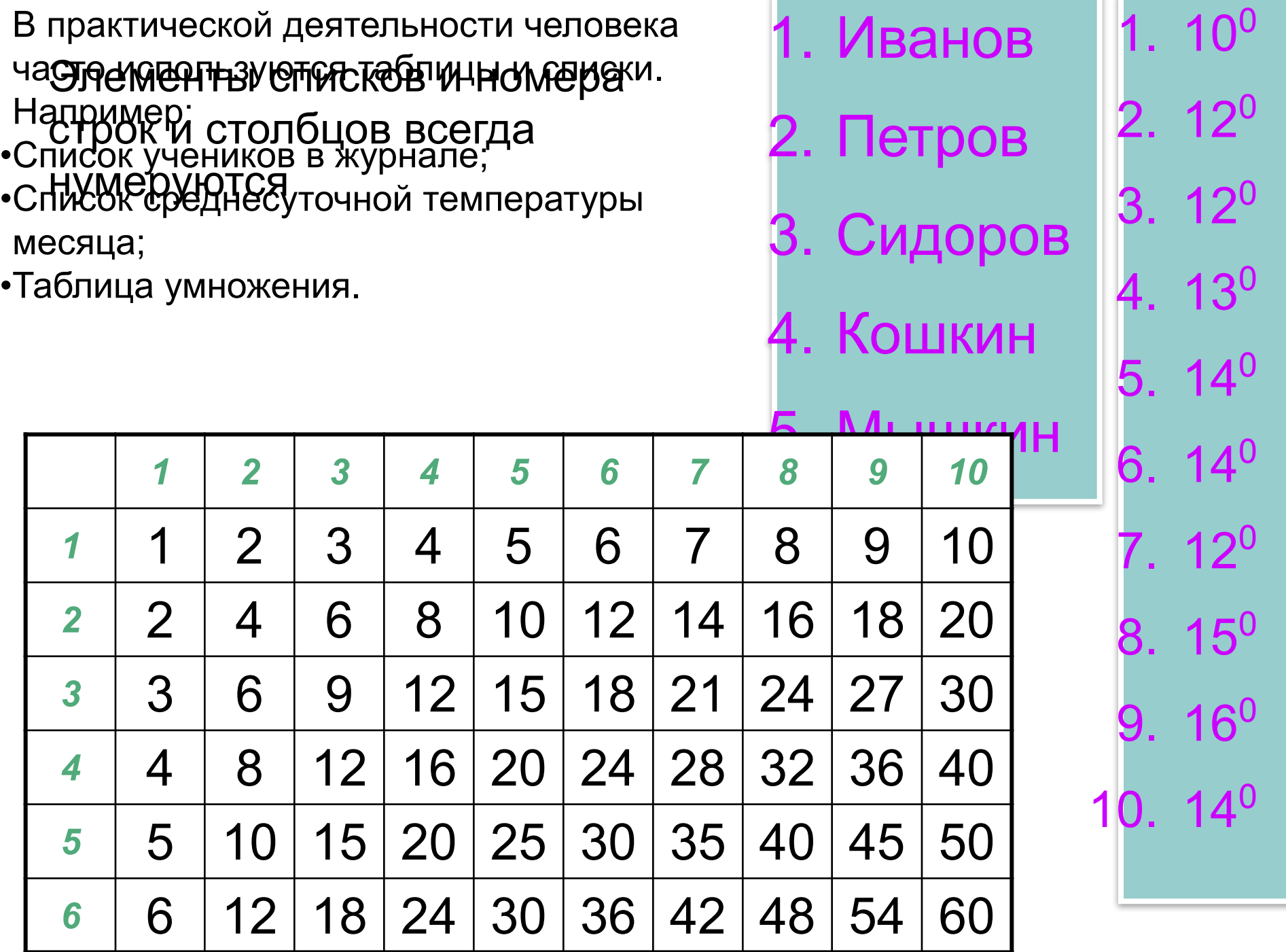

В языках программирования подобные типы данных описываются с помощью массивов.

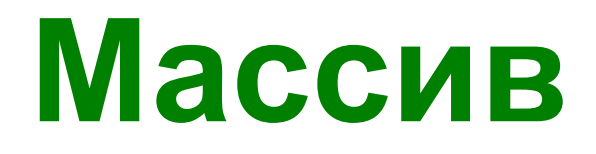

это набор однотипных данных, к которым можно обратиться с помощью единственного имени

Каждое значение в массиве называется *элементом.*

Номер элемента в списке называется *индексом.*

Элементы представляют собой символьные или числовые значения, которые можно использовать в выражениях ЯП ПАСКАЛЬ

В качестве иллюстрации можете представить себе шкаф, имеющий множество нумерованных ящиков.

Одномерный массив

#### *Шкаф*

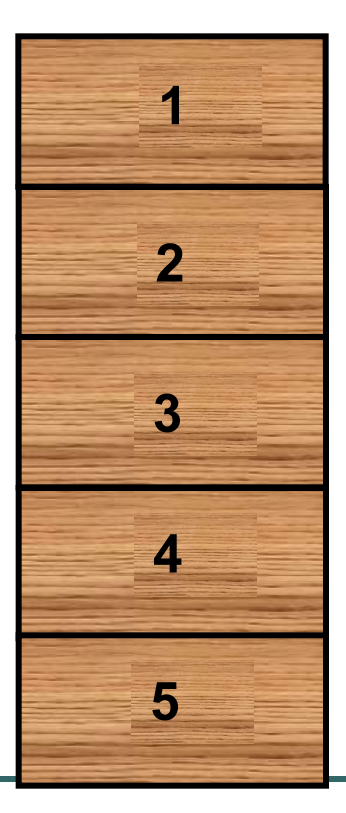

Шкаф – это *массив***.**

Ящики – это *индексы*.

Содержимое ящиков – *элементы массива*.

Доступ к содержимому конкретного ящика (элемента массива) осуществляется после указания шкафа –имени массива – и номера

ящика – индекса массива.

Обычную книгу можно считать своего рода массивом. Почему? Ответ: книга состоит из множества однотипных элементов – страниц, у каждой страницы есть номер (индекс), все страницы объединены под одним названием (название книги)

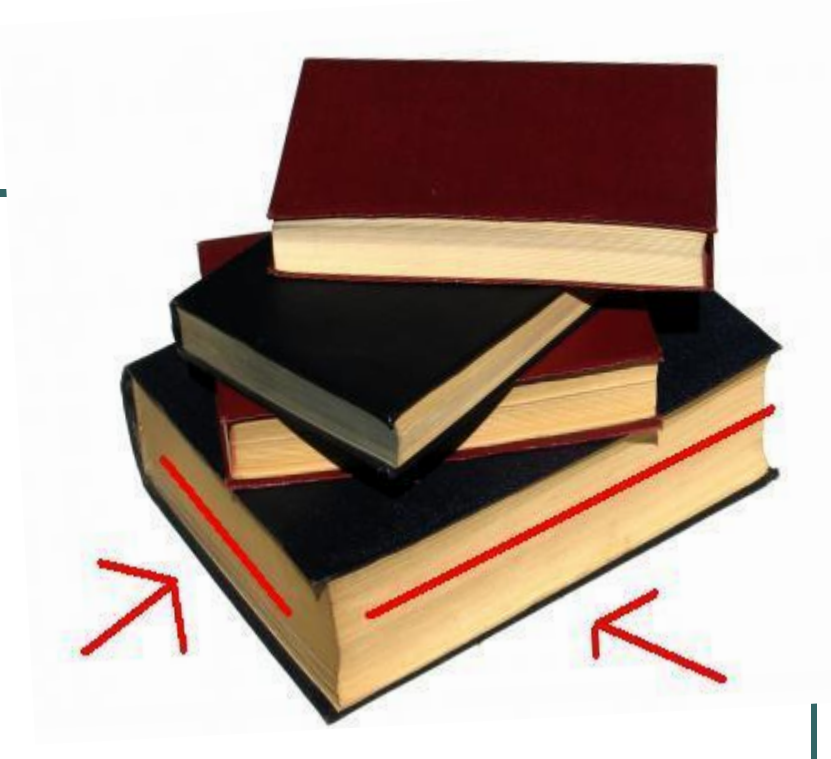

Футбольную команду можно считать «массивом». Почему?

*Ответ: команда состоит из нескольких людей, у каждого из них есть номер (индекс).*

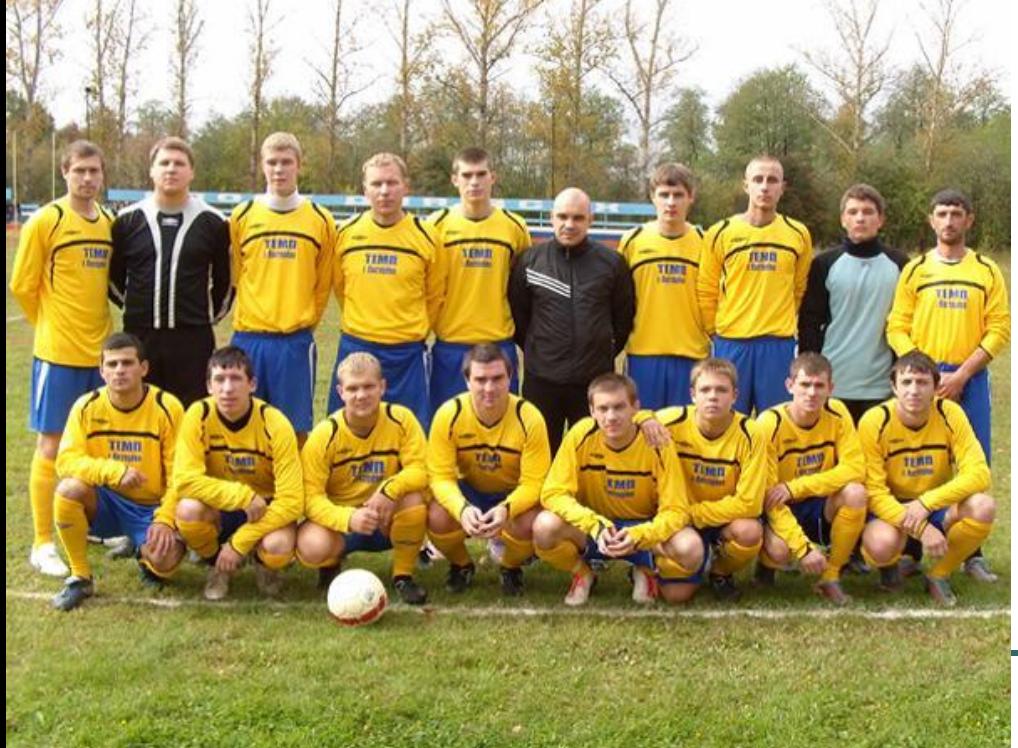

Почему? Ответ: дому соответствует один почтовый адрес (город, улица, номер). Элементами дома можно считать квартиры, у каждой из которых есть номер (индекс).

Дом также можно

считать массивом.

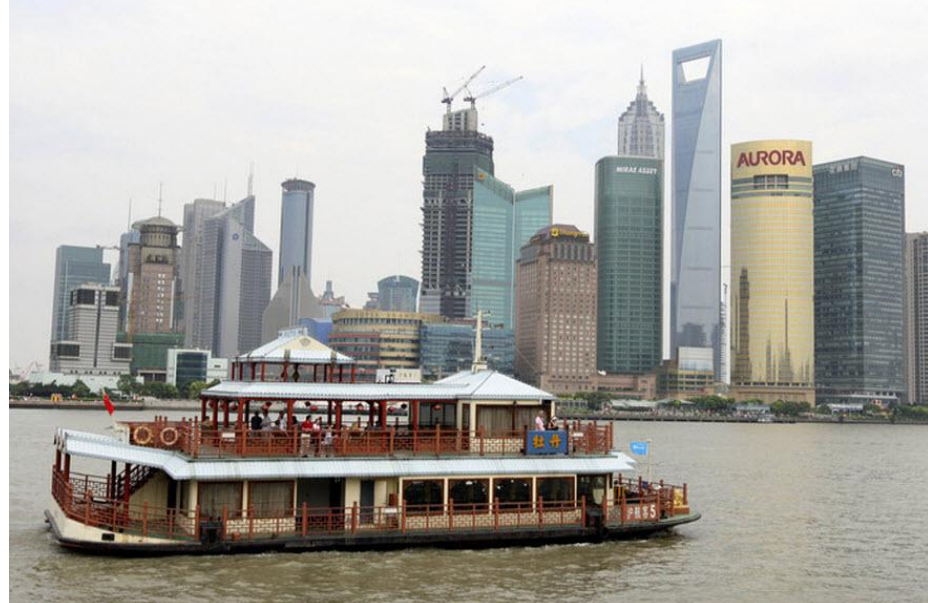

можно считать массивом. Почему?

Шахматную доску

Доска состоит из клеток, каждая клетка обозначается буквой и цифрой (двойной индекс).

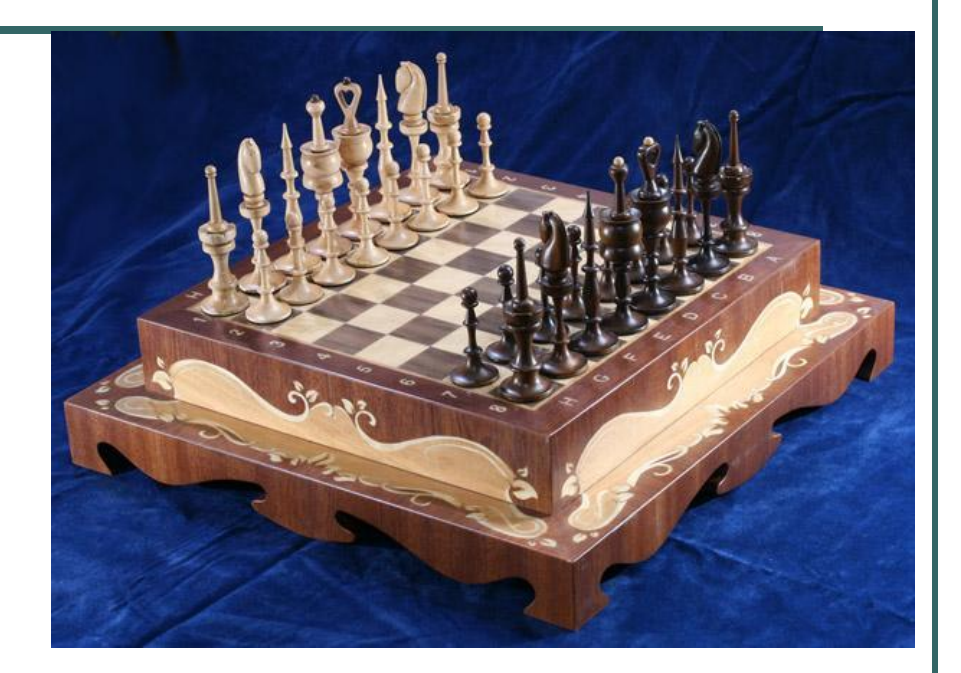

# Двумерный массив

Зрительный зал кинотеатра – двумерный массив.

Название кинотеатра – *имя массива.*

Ряд, место - *индексы*.

Человек на

определенном месте

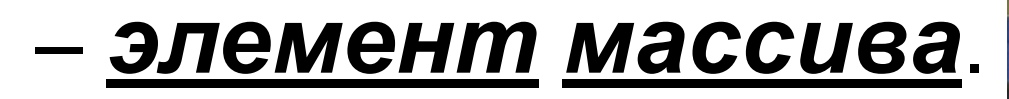

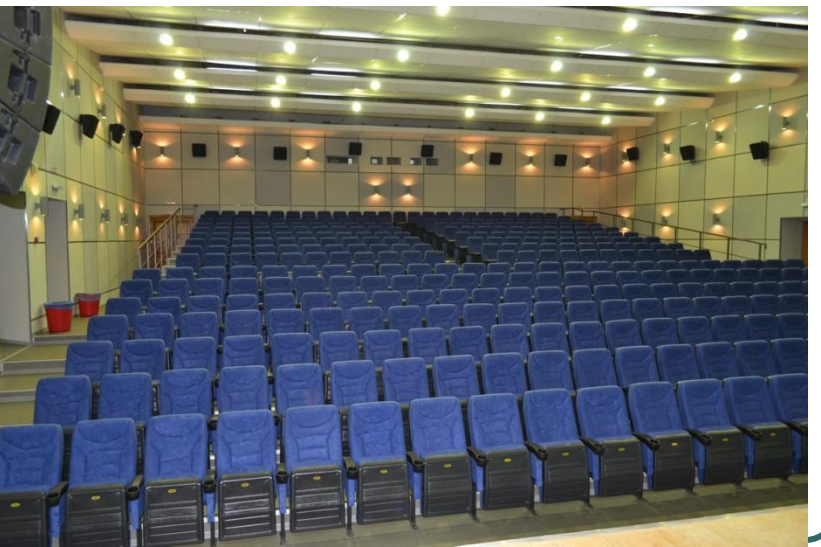

Массив представляет собой совокупность данных одного типа с общим для всех элементов именем. Имя массива состоит из букв(буквы) латинского алфавита.

#### Характеристики массива:

- Тип –общий тип всех элементов массива;
- $\bullet$  Размерность (ранг) количество индексов массива;
- Диапазон изменения индекса (индексов), определяет количество элементов в массиве

## Двумерный массив

Массив, который состоит из нескольких строк и нескольких столбцов называется двумерным массивом.

Его элементы нумеруются двумя индексами – номером строки и номером столбца соответственно.

(Аналогом явл. ваше место в кинотеатре, где номер строки массива – это ряд, а номер столбца массива – это ваше место в ряду)

Двумерные массивы располагаются в памяти ПК по строкам: сначала все элементы первой строки, затем элементы второй строки и т.д.

## Двумерный массив называют также матрицей.

Если количество строк и количество столбцов в массиве одинаково, то такой массив называется квадратной матрицей.

#### Наиболее часто индексы массива – это переменные типа integer.

При обращении к элементу массива указывается имя массива, а в квадратных скобках через запятую индексы (номер строки, номер столбца) этого элементы массива.

Например А[3,2] мы обратились к элементу массива А, который располагается в третьей строке во втором столбце.

**var** имя массива: array[нижняя граница индекс 1... Верхняя граница индекс1, нижняя граница индекс2. верхняя граница индекс 2] об тип элементов;

Самый простой способ описания массива в программе - это объявить переменную в разделе описания переменных **var** с использованием зарезервированного слова **array** (т.е. массив):

```
Объявление массива
```

```
Var
  a: array [1..4, 1..3] of integer;
Const
  n=4; m=3;
Var
  a:array [1..n, 1..m] of integer;
```
# Например:

Пусть в памяти ПК расположена таблица чисел:

- $1 \quad 2 \quad 3 \quad 4$ 5 6 7 8
- 9 10 11 12

Тогда описание этого массива:

- Var b: array[1..3, 1..4] of integer;
- ${12}$  элементов массива целые числа}

#### Внимание:

Реальное количество элементов в массиве может быть меньше, чем указано при описании, но ни в коем случае не должно быть больше.

#### Заполнение массива данными

Для заполнения двумерного массива данными используются вложенные циклы с параметом: For…

Внешний цикл организуется по номеру строки, а внутренний цикл – по номеру столбца. Значения элементов массива можно задавать вводом данных с клавиатуры.

#### Ввод значений

```
For i = 1 to n do
  for j := 1 to m do begin
  write ('A[', i, j, ']=');readln(a[i,j]); {с клавиатуры}
  end;
```
#### Ввод значений

For  $i = 1$  to n do for  $j := 1$  to m do  $a[i,j] := i^*j;$  {no  $\phi$ opmyne}

Ввод значений For  $i=1$  to n do for  $j := 1$  to m do a[i,j]:= random(100); {заполнение массива случайными числами}

Вывод элементов двумерного массива по строкам и столбцам:

```
For i:=1 to 3 do
begin
For j:=1 to 2 do
Write(B[i,j]:5); {для того, чтобы числа выводились равными столбцами}
Writeln;
End;
```
Действия над элементами двумерного массива:

 Пусть имеется массив А, в котором n строк и m столбцов.

**1) Вычисление суммы элементов каждой строки.**

 Результатом является массив с именем D, состоящий из n сумм элементов строк.

For i:=1 to n do Begin  $S := 0;$ For  $j := 1$  to m do  $s := s + a[i, j];$ D[i]:=s; End;

```
Приемы программирования
```
{нахождение суммы всех элементов по столбцам}

```
For i = 1 to m do
  begin
  S := 0;
  for i:=1 to n do
     S:=S+A[i,j];{сумма значений в столбце}
  writeln(S);
  end;
```

```
{нахождение суммы всех элементов}
S:=0;
For i=1 to n do
  for j := 1 to m do
      S:=S+A[i,j];
```

```
{нахождение произведения всех элементов}
p:=1;For i = 1 to n do
 for j := 1 to m do
   p:=p^*A[i,j];
```

```
{нахождение среднего арифметического всех
  элементов}
S := 0;
For i = 1 to n do
  for i = 1 to m do
     S:=S+A[i,j]; {сумма значений в столбце}
   end:
Sr = S/(n*m);writeln('среднее арифметическое-'Sr:7:2);
```
## **Поиск минимального элемента всей матрицы.**

Переменная min используется для хранения значений минимального элемента, K– номер строки, L –номер столбца, где он находится

```
Min:=А[1,1]; {поиск начинаем с 1 элемента}
K:=1; L:=1;
For i:=1 to n do
For j := 1 to m do
If A[i,j] min then
Begin
  min:=A[i,j];k:=i; L:=j;End;
```

```
{поиск наибольшего элемента в массиве}
Max:=a[1,1];
For i=1 to n do
  for j:=1 to m do
     if a[i,j]>max then max:=a[i,j];
  writeln('наибольшее значение-',max);
```

```
{найти наименьшее значение из максимумов в каждой 
  строке}
Min:=10000;
For i:=1 to n do begin
  Max:=a[i,1];
   for j:=1 to m do begin
      if a[i,j]>max then max:=a[i,j];
   end;
  if max<min then min:=max;
End;
Writeln ('min=',min);
```
# Решите задачу:

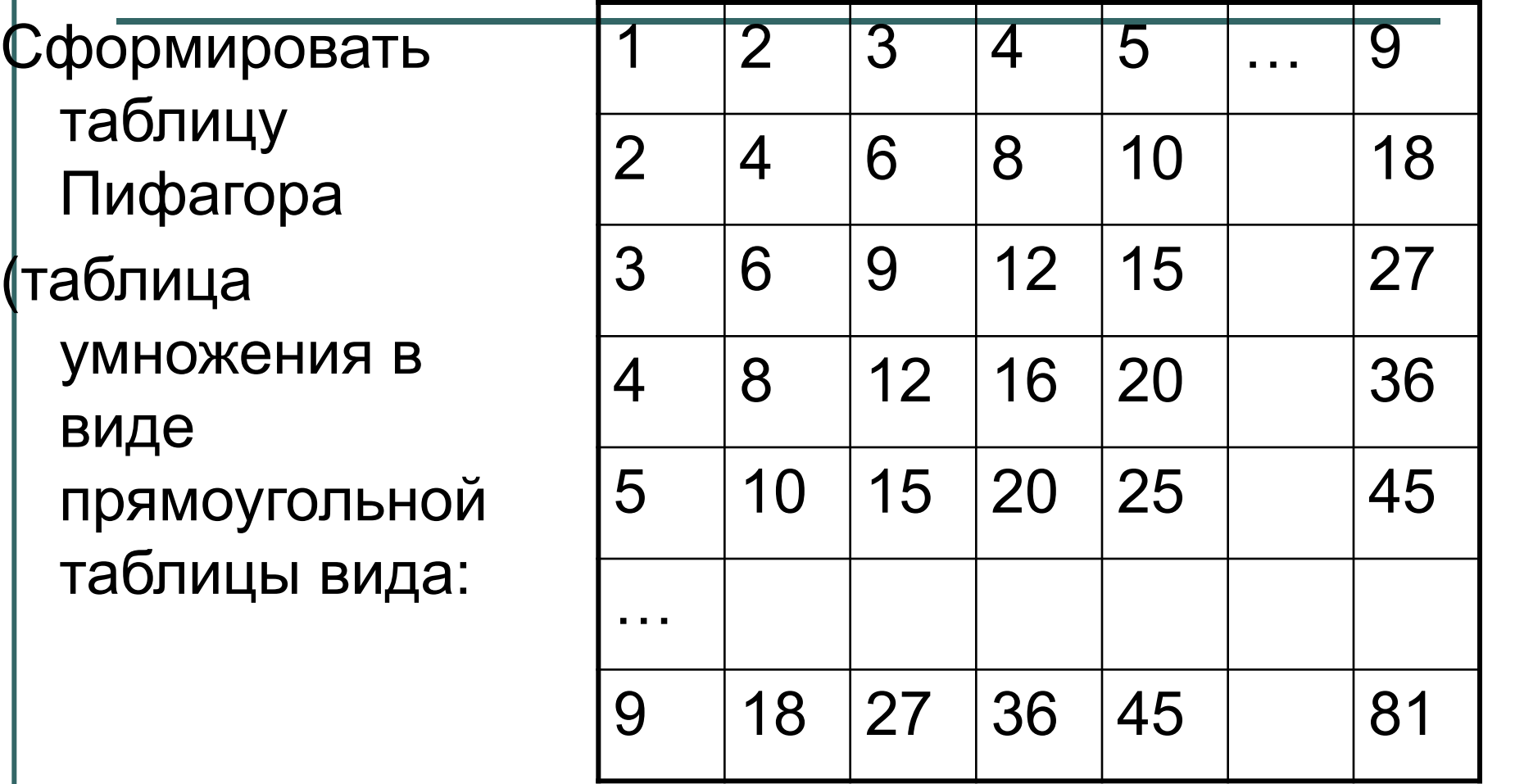